# **P-2305 ASSESSMENT (Reach Up Services rule 2302.2)(23-36)**

The assessment process begins at the first meeting with a participant; it does not need to be a formal process and should be considered ongoing throughout the time the participant is receiving Reach Up. The assessment can come from a conversation had with a participant. Document information related to the ongoing assessment in case notes and update any relevant fields in the FSM in ACCESS.

The following are all considered pieces of the assessment process for Reach Up.

## **Overview of PHQ2/UNCOPE**

The PHQ2 and UNCOPE (found in form [604-Supp\)](https://vermontgov.sharepoint.com/sites/AHS-EXTClientForms/DCFESDFormsLibrary/604-SUPP%2012-15%20fillable.pdf) are assessment tools used by the Reach Up program.

PHQ2 (Patient Health Questionnaire) screens for common mental health issues.

The UNCOPE (Used, Neglected, Cut Down, Objected, Preoccupied, Emotional) identifies possible risk of abuse and dependence for alcohol and other drugs.

## *Completing the PHQ2/UNCOPE*

The PHQ2/UNCOPE should be completed within 30 to 60 days of your first meeting with a participant. Sometimes it is best to wait a few meetings to build a relationship before asking a participant to complete the PHQ2/UNCOPE.

The PHQ2/UNCOPE can be given to a participant to complete themselves, or it can be verbally reviewed by the case manager with the participant.

If the participant has already disclosed to you that they have a substance use disorder, depression, or they are in treatment, do not rescreen. Make a note on the screening form and/or in case notes.

If a participant has a break in benefits, only do a rescreen if you have reason to believe things have changed, or if you think you might get different screening results and the participant is amenable to completing it again.

Do not rescreen ongoing participants unless there is a change in circumstances. If there is a change you can reassess at any time if the participant is willing. Examples of reasons to rescreen would include, but are not limited to:

- Participant gets a DUI,
- Participant is charged with possession,

• Participant discloses that they have a substance use or mental health barrier.

## *Scoring UNCOPE/PHQ2*

PHQ2 score of 3 or more indicates a need for further assessment.

UNCOPE score of 2 or more indicates a need for further assessment.

#### *Next steps for the PHQ2/UNCOPE*

Discuss the results with the participant and find out if they are interested in addressing the mental health or substance use issue as one of their goals.

If yes, offer the participant:

- A referral to the designated agency/substance use/mental health case manager for your district;
- A referral to another provider the participant is open to seeing; or
- Resources on the local provider network for the participant to follow up on their own.

If no, revisit the topic as appropriate during future meetings. Particularly if the participant is not successful in their stated goal, use motivational interviewing techniques to explore if their goal should be revised to include addressing this issue.

#### **Stepping Stones**

The purpose of using Stepping Stones is to engage participants in a meaningful way that helps them move forward, improve their financial situation, and eventually move off of Reach Up. Stepping Stones is a tool that helps start a conversation with participants about what is personally meaningful to them, and helps participants set goals which build on their own internal, or intrinsic, motivation. Stepping Stones is trauma informed, because it empowers participants, offers choice, and does not require them to divulge more information than they are comfortable sharing. It also focuses on participants' strengths and possibilities for the future.

The Stepping Stones process should be used with everyone who receives Reach Up, including minor parents and mandatory youth. Stepping Stones should be used with every new participant a case manager works with and completed within 30-60 days, and then at a minimum every 6 months. Each participant will be very different, and some participants may want to use Stepping Stones more often. Stepping Stones should be used to help participants identify their goals. Procedure 2310A [Stepping Stones and Goal Achievement](https://outside.vermont.gov/dept/DCF/Shared%20Documents/ESD/Procedures/P2310A.pdf) outlines in greater detail the ways to use Stepping Stones with participants for goal achievement.

## **Family Support Matrix (FSM)**

Information entered into the FSM section of the WORK C panel in ACCESS is gathered through conversations with participants. You may use Stepping Stones to help guide your conversations. Entry should be based on your assessment of the participant's situation and may differ from what the participant is presenting.

There are 13 Participant Life "Domains" we need to report on in ACCESS.

- Shelter
- Transportation
- Food and clothing
- Finance
- Health and safety
- Child development and education
- Social and emotional
- Legal
- Community relations
- Adult education
- Adult employment
- Work skills and habits

From your conversation enter each item as S (strength), N (neutral) or I (interfere). Only update the domains you have received information about. If you are unsure of the status of some domains enter N for neutral (ACCESS will not allow you to leave the field blank).

The FSM should be updated each time there is a change in the participant's circumstance and reviewed at least every 6 months. Every time you meet with the participant, you should look at the FSM to nudge your memory about any potential changes. Enter the date in the Assessment Updated field and enter a case note each time the FSM is updated.

To make sure the FSM is updated, enter a future TODO or a reminder in Outlook calendar to check what is entered every 3-4 months, but no later than 6 months.

#### **In House Literacy Assessment**

Based on your interaction with the participant, did they demonstrate basic skills or understanding of reading, math and comprehension? Should be completed within 30 to 60 days of your first meeting with a participant. Do not rescreen returning or ongoing participants unless there is a change in circumstances, additional information has become apparent, or referral was not accepted last time.

If the assessment indicates a referral is needed, provide referral information if the participant is interested. Document your rationale in your case notes and update the Literacy Assessment Date in ACCESS.

## **Case Manager Support**

#### *Entering FSM in ACCESS*

Pull up case in ACCESS CASE D panel by entering SSN of participant (SSN can be of HOH or 2<sup>nd</sup> parent depending whose FSM you are updating).

1. FNX->WORK MODE->C SSN for participant you are updating the FSM.

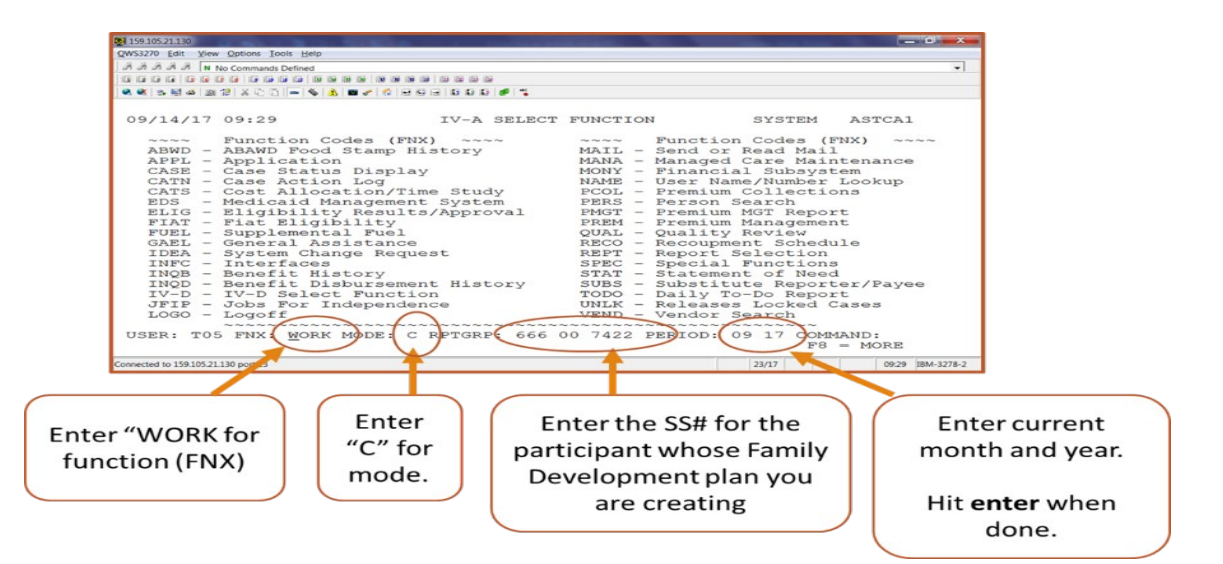

2. Move cursor on to FSM box and double click.

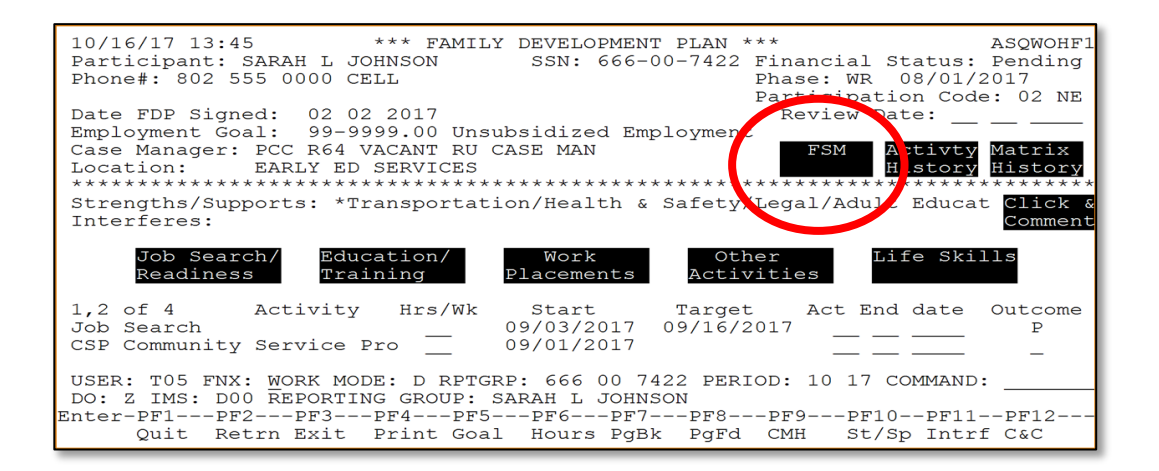

3. The "Assessment Updated" should be updated every time the FSM is updated.

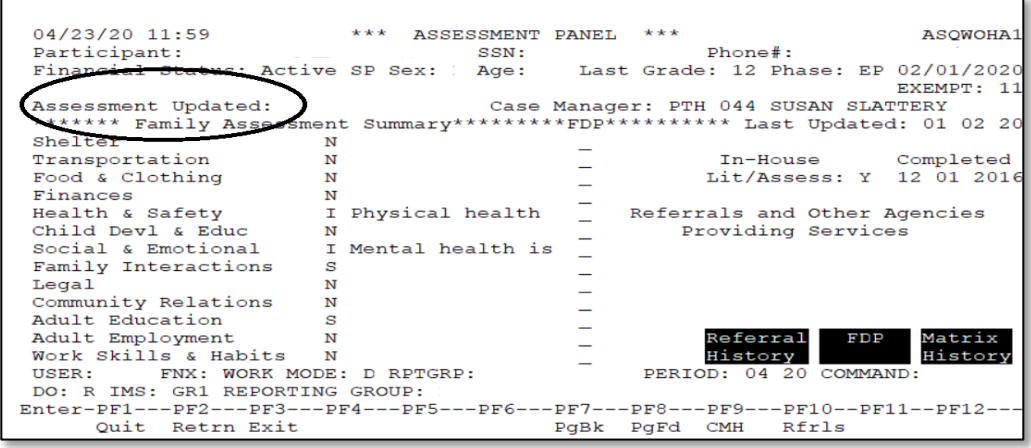

4. If "I" is entered, ACCESS will automatically give a popup box with list of possible interferes—enter an X next to the interfere that is most appropriate (if no X is entered, the domain will revert back to "N").

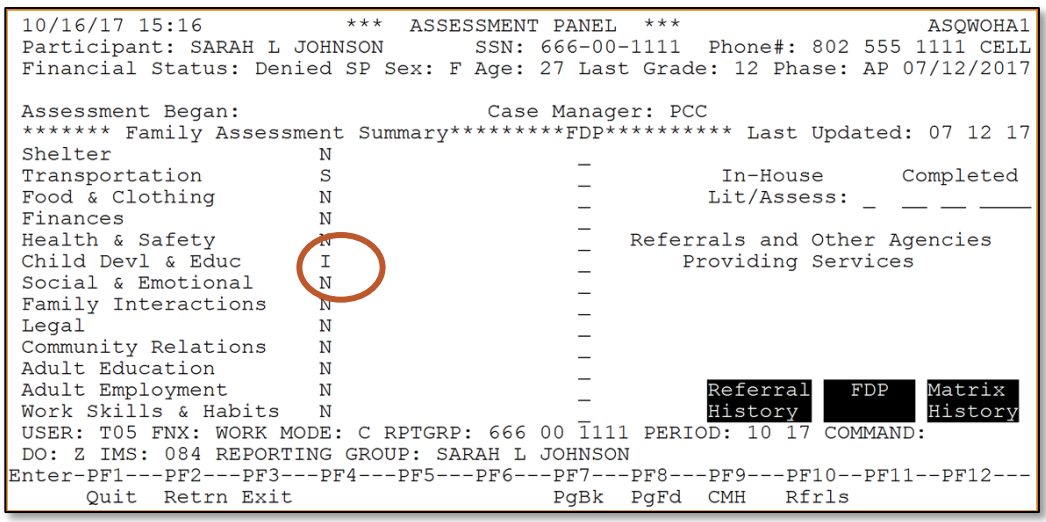

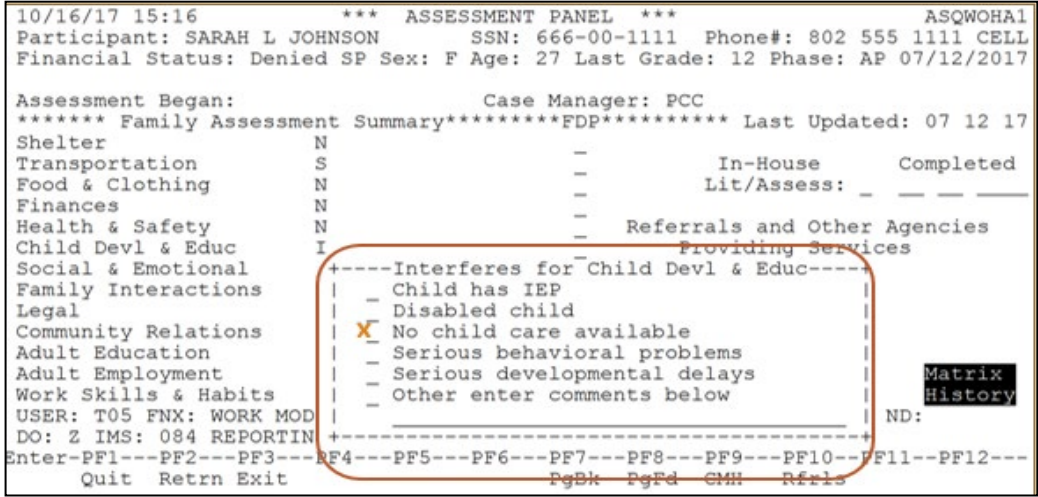

*5.* Domains listed as strengths will automatically be pulled into the FDP when printed. Domains listed as neutrals are not sent to the FDP. *It is recommended that domains listed as interferes not be sent to the FDP.*

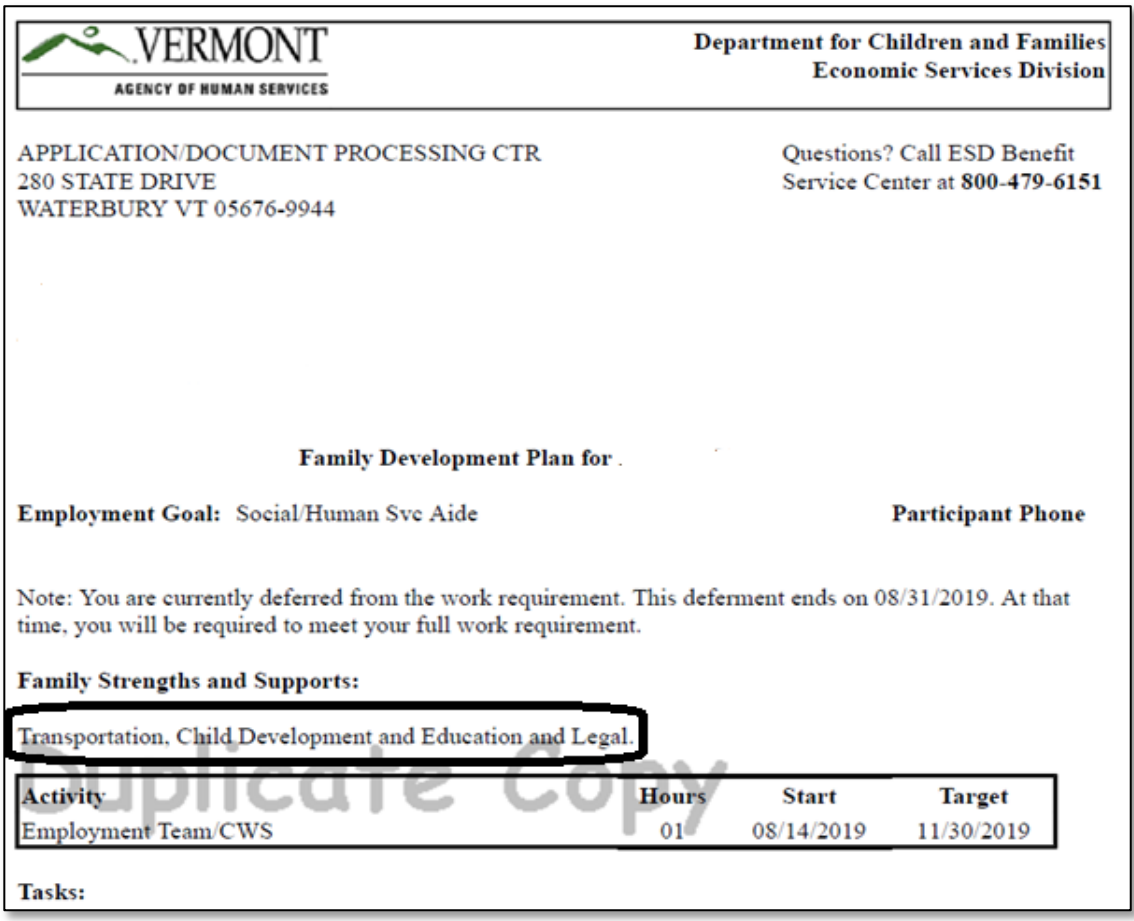

6. Hit Enter until you return to the "IV-A SELECT FUNCTION" screen (for each domain listed as "I" ACCESS will show a warning at upper left corner of screen: "WARNING - This Interfere will not be sent to the FDP" (that is okay to continue to hit enter).

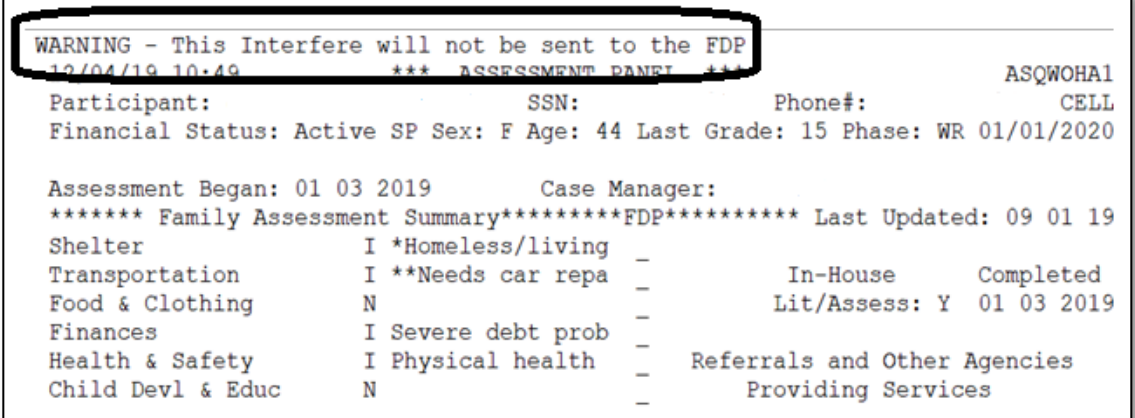

7. It is best practice to hit Enter one more time to return to WORK C screen and check the FSM to make sure your changes were saved.

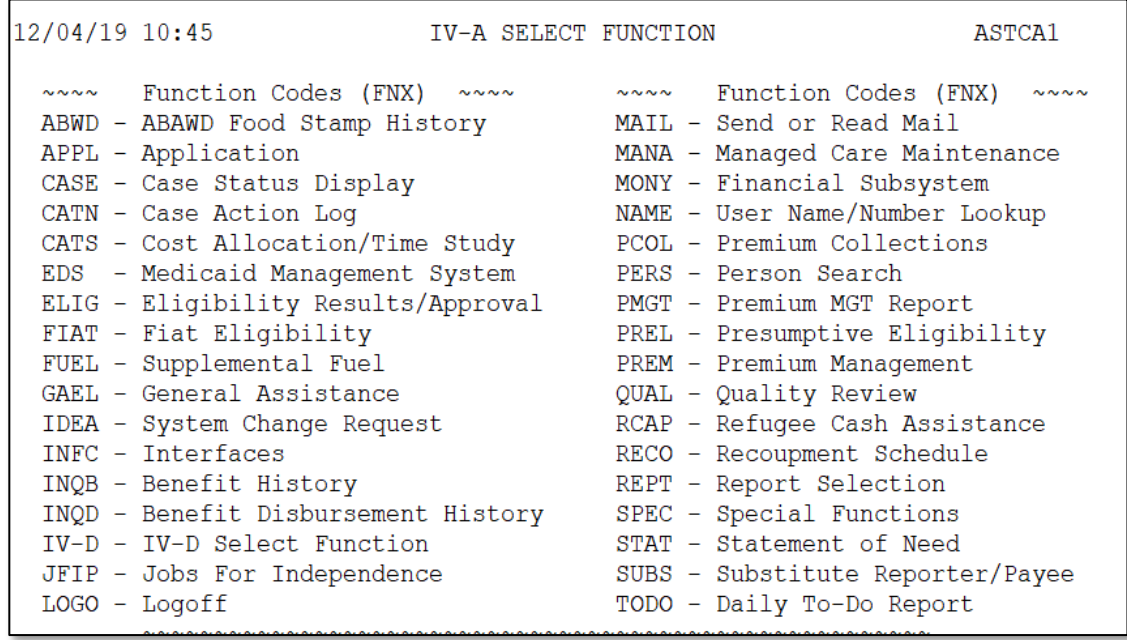

#### *Entering In-House Literacy Assessment in ACCESS*

1. FNX->WORK MODE->C SSN for participant you are updating the In-House Literacy Assessment

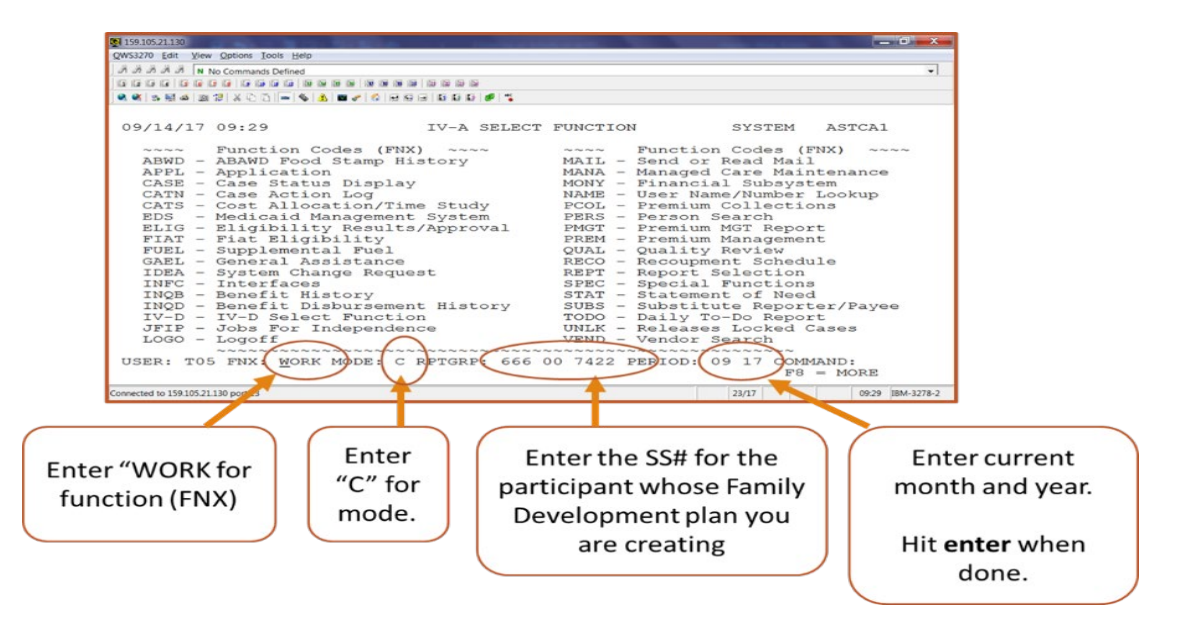

2. Move cursor on to FSM box and double click.

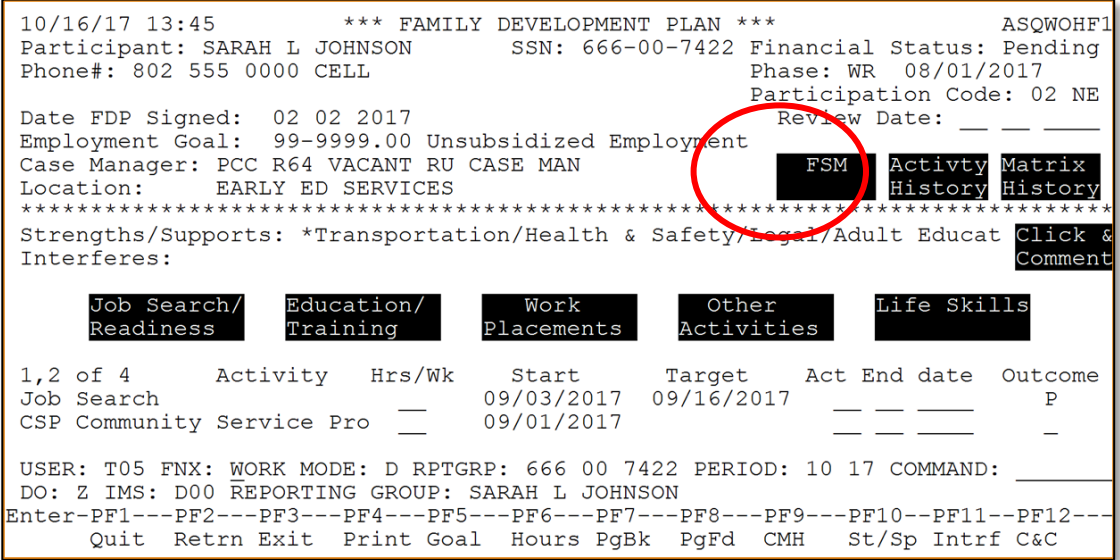

3. Place a Y next to "In-house Lit/Assess" and the date completed.

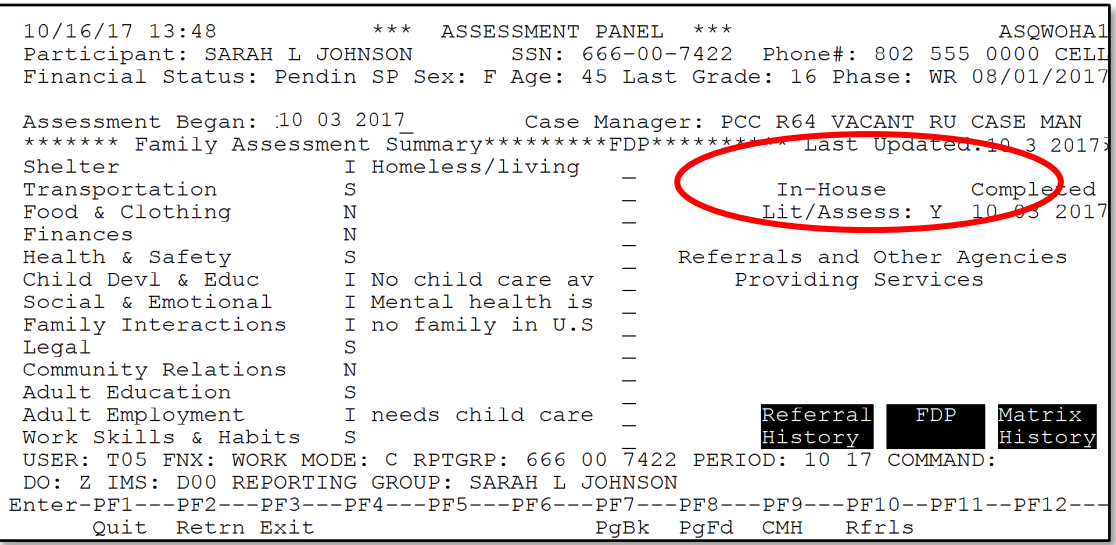